### **الجزء الرابع**

### **أستخدام مفاتيح الاختصار**

المقدمة :

بين يدك عزيزي النشء الجزء الرابع من السلسلة والغرض من هذه السلسلة وضع منهج في علوم الكمبيوتر منظم للوصول الي إخراج فرد يجيد التعامل مع الكمبيوتر ولا يقل مستواه عن الغربيين كما يمكنه من تعليم الآخرين دون التعالي عليهم بجانب قدرته الذاتيـه علـي التعليم من مصادر أخرى ولقد قمت بقراءة الكثير من الكتب وإختيار منها مايناسب بحيث يتم تغطية أكثر المواضیع المراد تعلمها كما انني دارس لعلم التربیـة بجانب تخصصـي الدقیق والدافع لـي علـي تألیف هذه السلسلة هو رؤیتـي للغرور الذي أصـاب الشباب الصـغیر فـي مجـال الكمبیوتر علـي الرغم من معرفتهم البسیطة به وعدم احترامهم للأخرین لإحساسهم بـالتمیز و هذه للأسف طبـع الدول المتخلفه والجهلة فبدلا من أن يحمد الله ويسعي لتعليم غيره بعد ان من الله عليه بالعلم تجده يتعالى علي الآخرين حتي عندما يذكر معلومة فإنه يذكر ها من باب الإستعراض وكأنـه هو الذي إكتشف المعلومة من طلقاء نفسھ ولم یتعلمھا من آخرین بطریقة غیر مناسبة حتي اكتشافھ للمعلومھ بنفسھ ھو اكتشاف لما صنعھ الآخرین فھو اكتشاف محدد فعندما تتكلم للأسف الشدید مع أحد هؤلاء الشباب عن مجال الكمبيوتر تجده يتكلم معك بتعالى وكأنـه عبقري زمانـه ؟ وعندم تسأله ماذا تعرف عن لغات البرمجة أو ماهي البرمج التي قمت بكتابتها تجده لا يعرف بل لوسألتھ عن أنواع أنظمة التشغیل لا یعرف ؟ وهذا للأسف يجعلنا نرجع إلى الخلف حيث إعتقادنـا السـاذج اننـا كعرب اذكـي الشـعوب واقواهـا ووووألخ . لقد صدق القدماء هذه الأسطورة ونسوا قول الرسول الكريم "لا فضل لأعجمي على عربي ولا عربي علي أعجمي إلا بالتقوي" أو كما قال نسينا هذا القول وادعينا اننا افضل من الغرب والعالم كلـه فسقطنا هذا السقوط الرهيب فهل الله غیر عادل حتي یضع الذكاء في شعب ویحرم منھ شعب آخر؟ إن أول الطريق للتقدم هو معرفتنا بجهلنا واحترامنا للأخرين إن كانوا أكثر منا علما أو حتى أقل والخطوة الثانیة محاولة التعلم والثالثة ھو تطبیق مانتعلمھ

عبد الرحمن محمود بن عبد الحي

**المجموعة الاولى : الفأرة ولوحة المفاتیح**

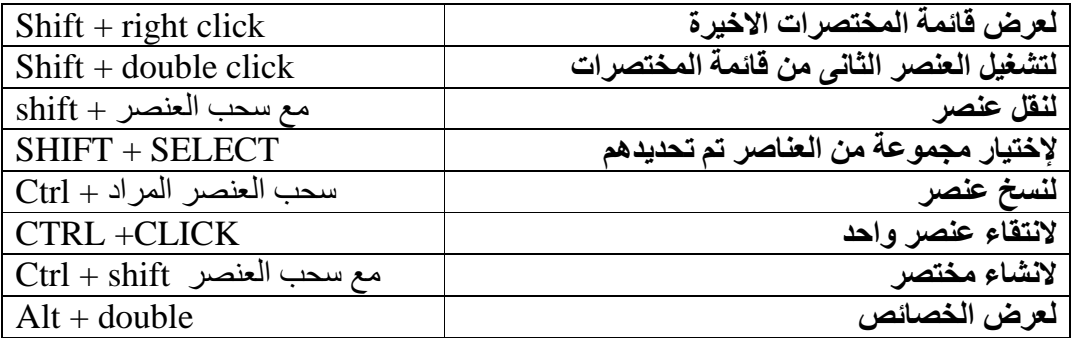

**المجموعة الثانیة: مفاتیح الوظائف**

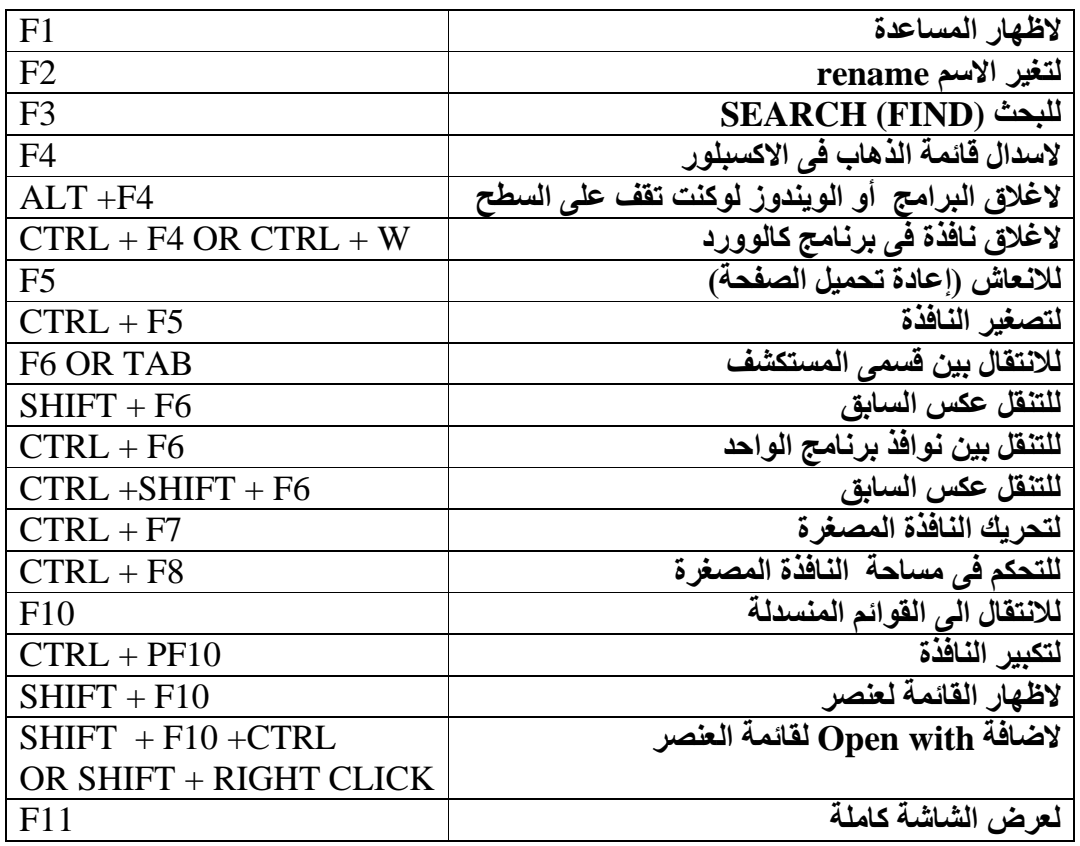

**المجموعة الثالثة: مفتاح WIN**

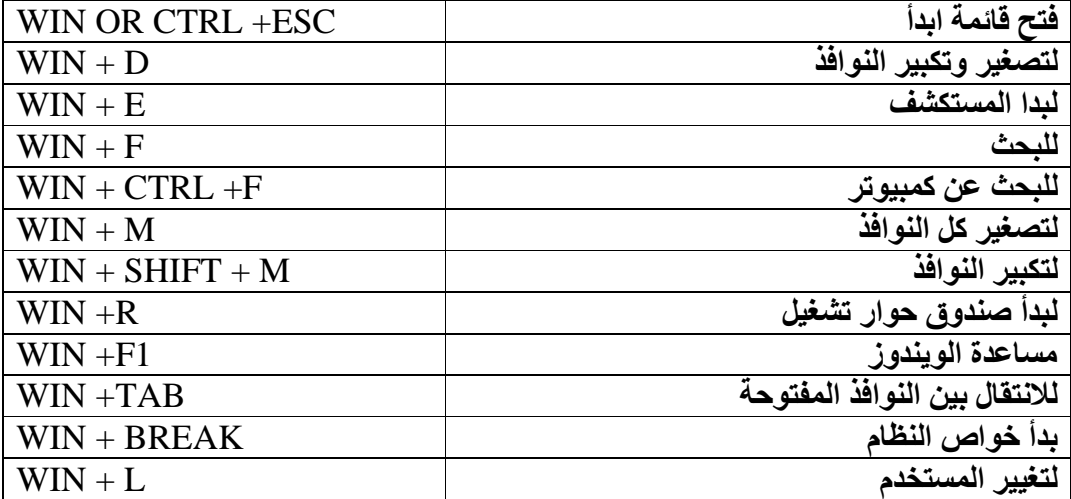

## **المجموعة الرابعة مجموعة SHIFT**

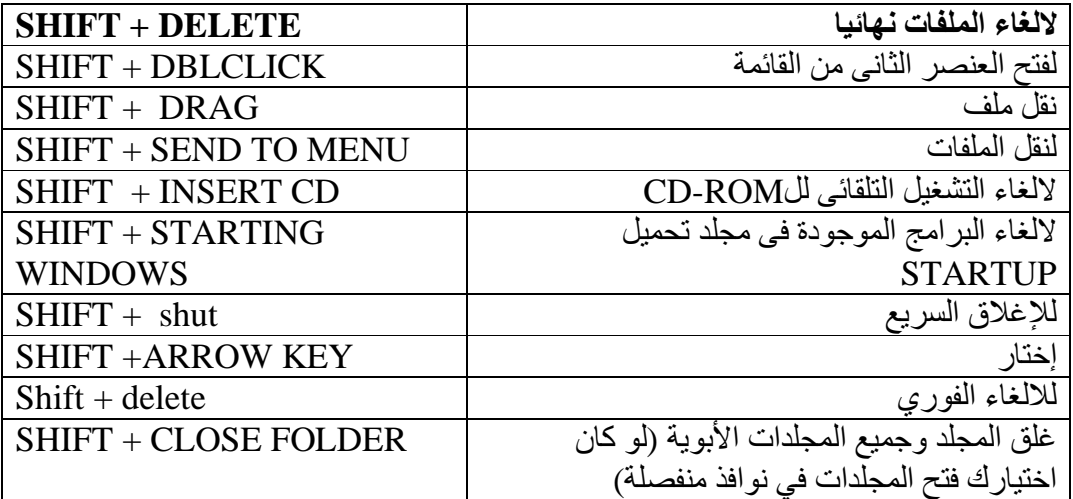

## **المجموعة الخامسة مجموعة CTRL**

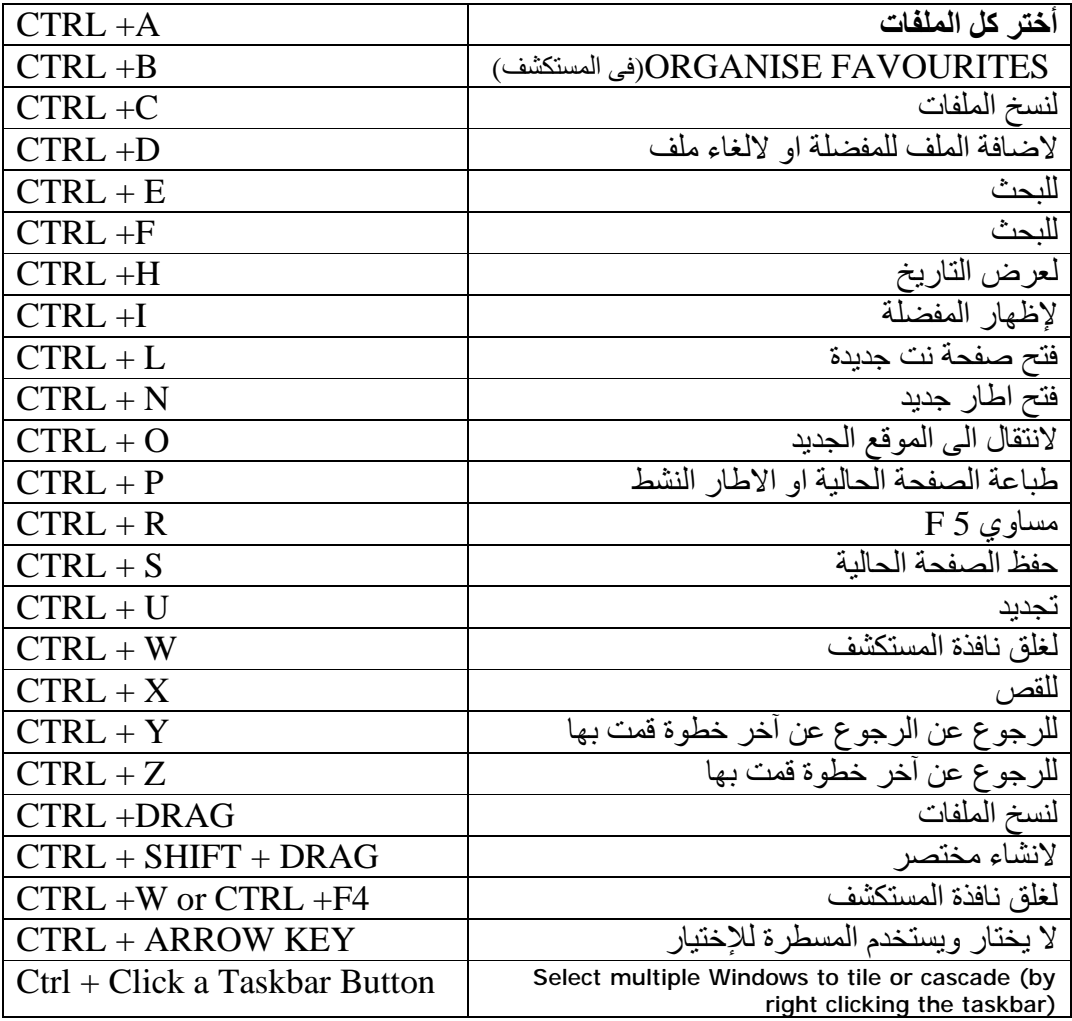

**المجموعة الخامسة مجموعة ALT**

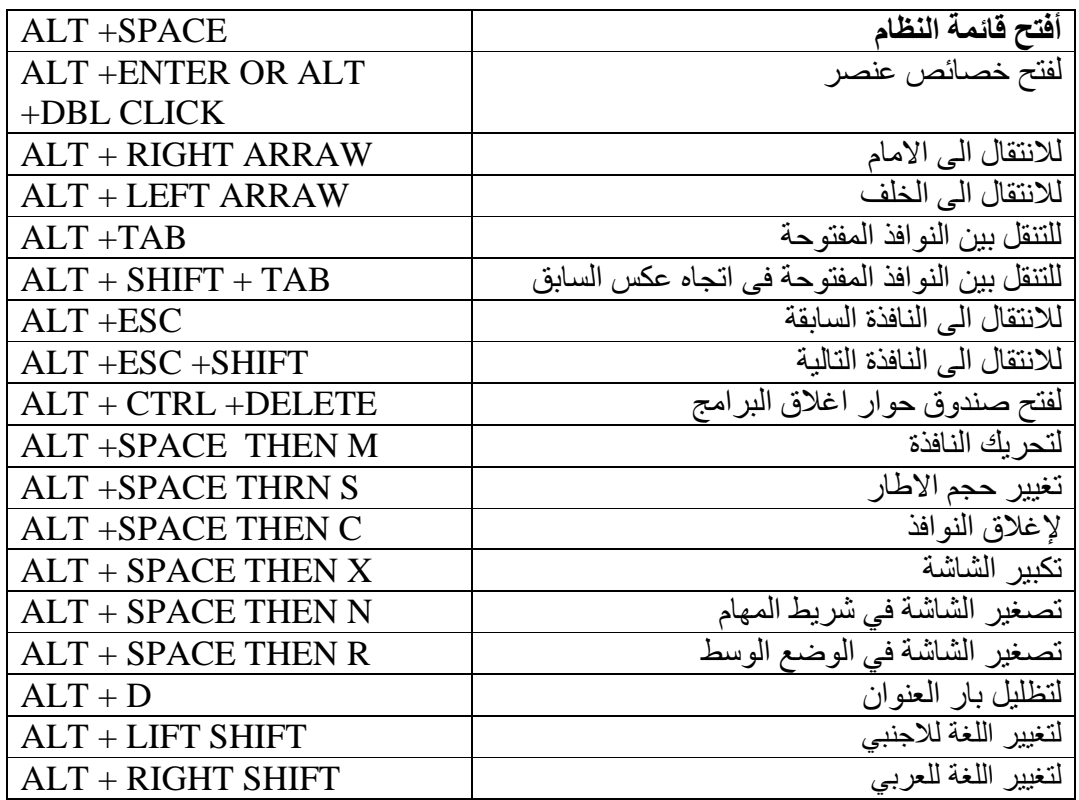

# **Windows Explorer Tree Control**

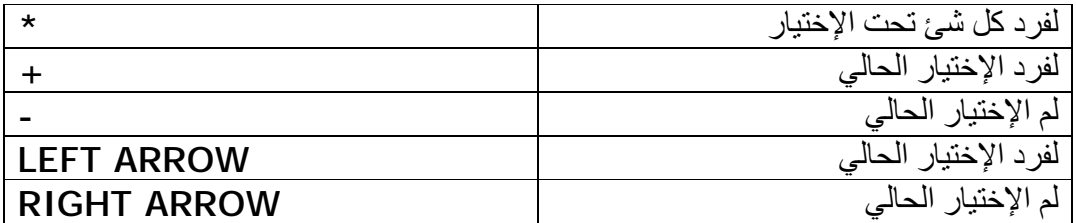

برجاء إرسال تعلیقاتكم علي

[Mam\\_books@yahoo.com](mailto:Mam_books@yahoo.com)